## Laboratorio di Configurazione e Gestione Reti Locali 2014/2015

## **Descrizione progetto**

Il progetto richiede l'emulazione su piattaforma netkit dell'architettura mostrata in figura:

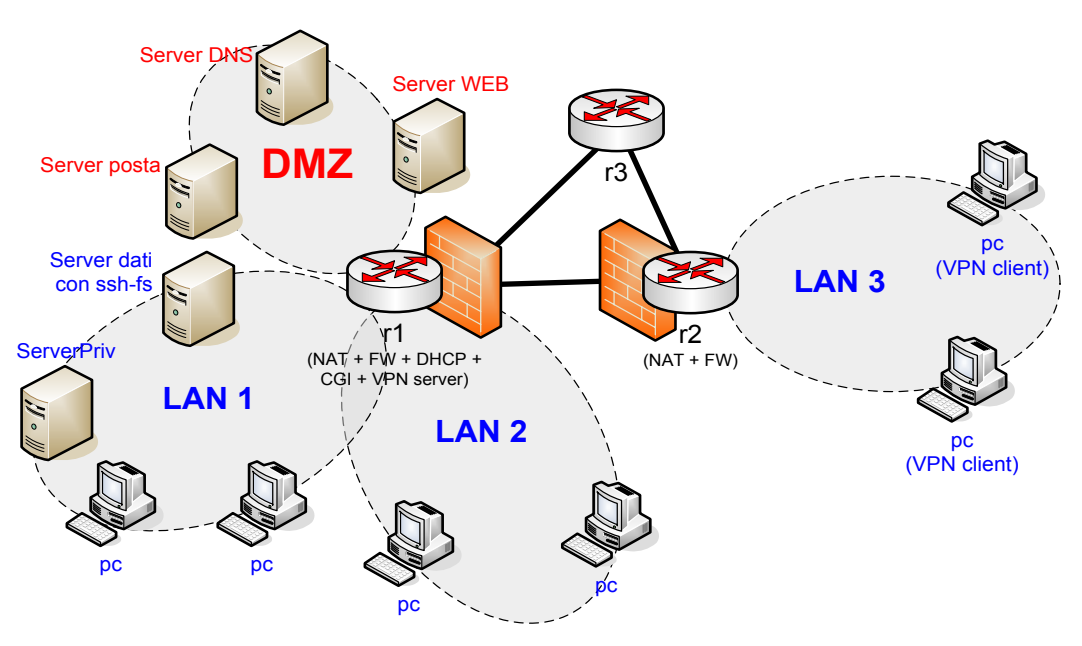

## **Obbligatorio**

- 1. Scegliere indirizzamento (LAN private nel range 172.16.0.0/16 e una /24 pubblica per la DMZ 1.0.0.0/24 e pubblici per collegamenti tra router nel range  $11.4.3.0/24$ ) e configurare routing. Inserire una TAP in r3 per l'accesso dalla macchina host
- 2. DHCP (scegliere se necessario inserire binding statici, configurare server DNS in DMZ) per le 3 LAN
- 3. Firewall r1
	- a. default su DROP
	- b. "sbloccare" i servizi in DMZ (ICMP compreso)
	- c. "sbloccare" (tutto) il traffico tra DMZ e LAN1 e LAN2 solo se iniziato dalle LAN
	- d. "sbloccare" il traffico tra LAN1 e LAN2
	- e. "sbloccare" il seguente traffico generato da LAN1 e LAN2: WEB, SSH, FTP, ICMP
	- f. "sbloccare" tutto il traffico iniziato da r2
	- g. "sbloccare" il seguente traffico in ingresso a r1: SSH, WEB, VPN, ICMP (se configurata)
- 4. Firewall r2
- a. Default su DROP
- b. "Sbloccare" il traffico generato da LAN3: SSH, FTP, WEB, VPN, DNS, ICMP
- c. "Sbloccare" il traffico VPN verso r1 solo se iniziato da LAN3
- d. "Sbloccare" tutto il traffico generato da r2
- e. "Sbloccare" traffico SSH e ICMP in ingresso a r2
- 5. NAT (per le LAN private)
- 6. Server DNS (1 livello. Scegliere il dominio. DN per tutti i server)
- 7. Server WEB in DMZ: 2 virtual host (inventarsi i contenuti e i FQDN) a. non protetto
	- b. server HTTPS (solo autenticazione server)
- 8. SSH server (autenticazione chiave pubblica) su tutti i router e i server. Creare un account "sysadmin" sulle macchine con server SSH.
- 9. Configurare OpenVPN per l'accesso remoto dei client dalla sede distaccata LAN3

## **Facoltativo (gruppi da 3: 2 punti – 3 < gruppi <= 5: 3 punti)**

- 1. ServerPriv: server web con cartelle per utente protetto con TLS e accesso username e password. Bloccare accesso da "fuori" (permettere solo in VPN – se configurata)
- 2. Server di Posta
- 3. Server web protetto con username e password (accesso solo per utente sysadmin) su canale TLS che offra un CGI per:
	- a. Generazione dinamica certificati OpenVPN per utenti registrati
	- b. Attivazione/disattivazione di (alcune) regole FW
	- c. Registrazione nuovi username password e creazione cartella per ServerPriv
- 4. Configurare il policy routing per la condivisione dei link di accesso su r1 (scegliete voi le politiche di condivisione) e/o per la differenziazione del traffico generato da LAN1 e LAN2 (scegliete voi le politiche)
- 5. OSPF tra i routers (NON propagare le LAN locali)